# **Guideline to EnergyPLAN Exercise 3: More Simple Energy System Analyses.**

Exercise 3 continues from exercise 2 and here you are asked to implement more energy system improvements in the energy system. Through the exercise and the guideline, you learn step by step how to analyse more changes to the energy system.

Exercise 3 continues with the system defined in exercise 2, which is:

- Electricity demand of 34.3 TWh/year and "DK 2013 electricity demand"
- Condensing power plant: 9000 MW coal –fired
- 2000 MW on-shore wind power using "Hour\_wind\_1"
- 3000 MW off-shore wind power using "DK offshorewind 2013.txt"
- Annual district heating demand of total 27.43 TWh divided into 1.59 TWh district heating oil-boilers, 10 TWh small-scale CHP and 15.84 TWh large-scale CHP extraction plants (distribution "VpDkFjv50.txt").
- Decentralised CHP of total 1350 MW, eff-th =  $50\%$ , eff-el = 41% on natural gas, and Heat Pump of 300 MWe, COP=3.
- Large-scale CHP of total 2000 MW,  $eff-th = 50\%$ ,  $eff-el = 41\%$  on coal.
- Fuel demand for individual house heating of total 14.42 TWh divided into 0.01 coal, 4.2 oil, 5.66 natural gas and 4.55 biomass.
- Industrial fuel demand of 53.66 TWh divided into 3.37 coal, 26.92 oil, 18.19 natural gas and 5.18 biomass (including fuel for district heating and electricity production).
- Industrial district heating production of 2.41 TWh and an electricity production of 1.73 TWh. Use the hour distribution file "const".
- Fuel demand for transportation: 13.25 TWh Jet Petrol, 27.50 TWh Diesel and 28.45 TWh Petrol.

The system has a primary energy supply of 200.64 TWh/year and CO2 emissions of 46.45 Mt. and excess electricity production of 0 TWh/year.

# **Exercise 3.1: Add Waste Resources**

Open the EnergyPLAN model. Load the data of exercise 2. Add 6 TWh/year of waste resources to the system. Divide the resources geographically into

- $\bullet$  1 TWh in gr. 1,
- 2 TWh in gr. 2 and
- $\bullet$  3 TWh in gr. 3.

*Question 3.1.1: What are the excess production, the primary energy supply and the CO2 emission of the system, IF all waste resources are converted into heat with an efficiency of 80%?*

*Question 3.1.2: What are the excess production, the primary energy supply and the CO2 emission of the system, IF all waste resources are utilised in CHP with an electric efficiency of 30% and a heat efficiency of 50%?*

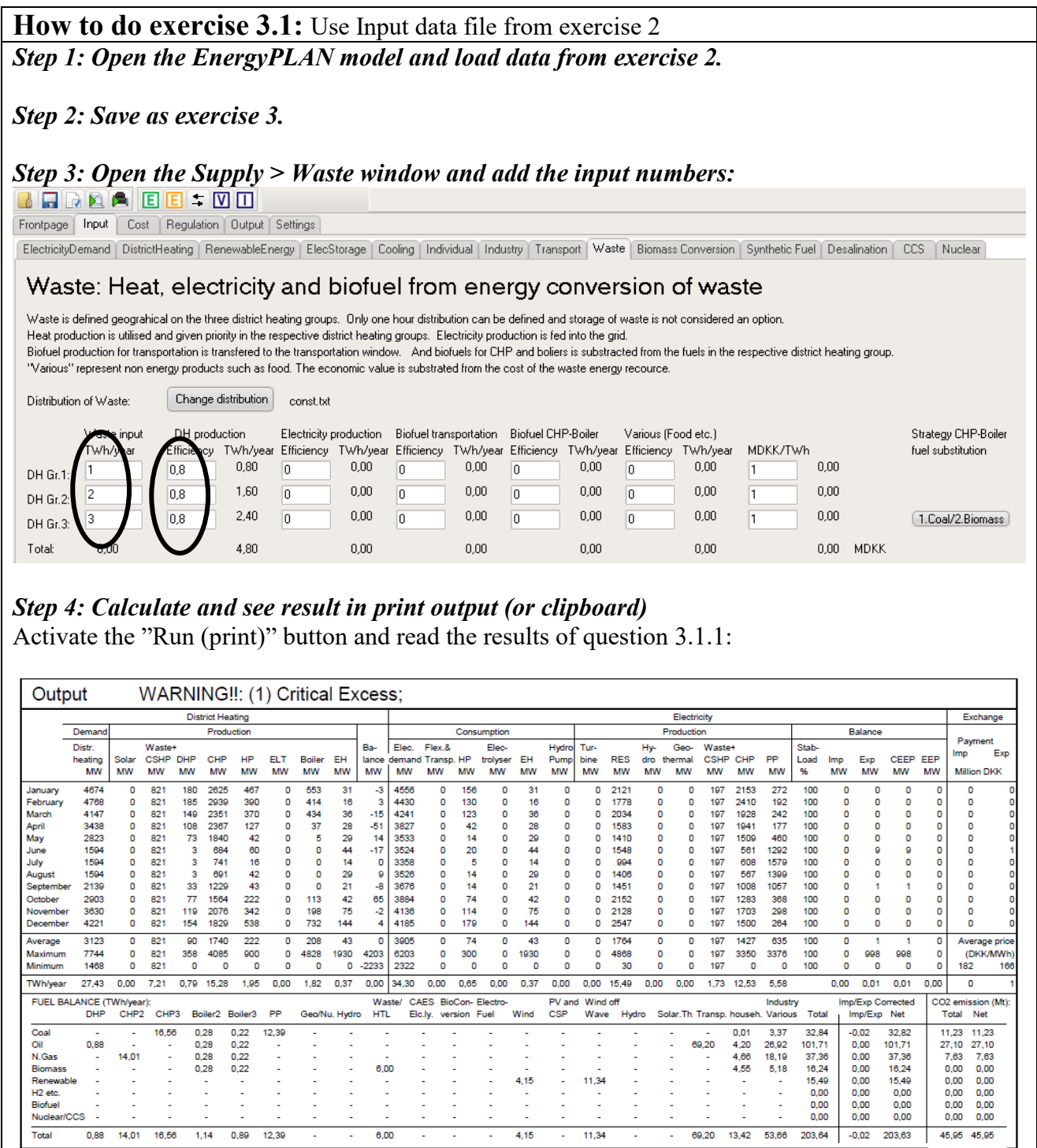

 $\frac{1}{2}$  45,95 45,95  $\frac{1}{2}$ 

The Primary energy supply has been raised from 200,64 to 203.64 TWh/year.

The CO2 emission has been reduced from 46.45 to 45.95 Mt/year.

The Critical Excess Electricity Production (CEEP) is raised from 0 to 0.01 TWh/year.

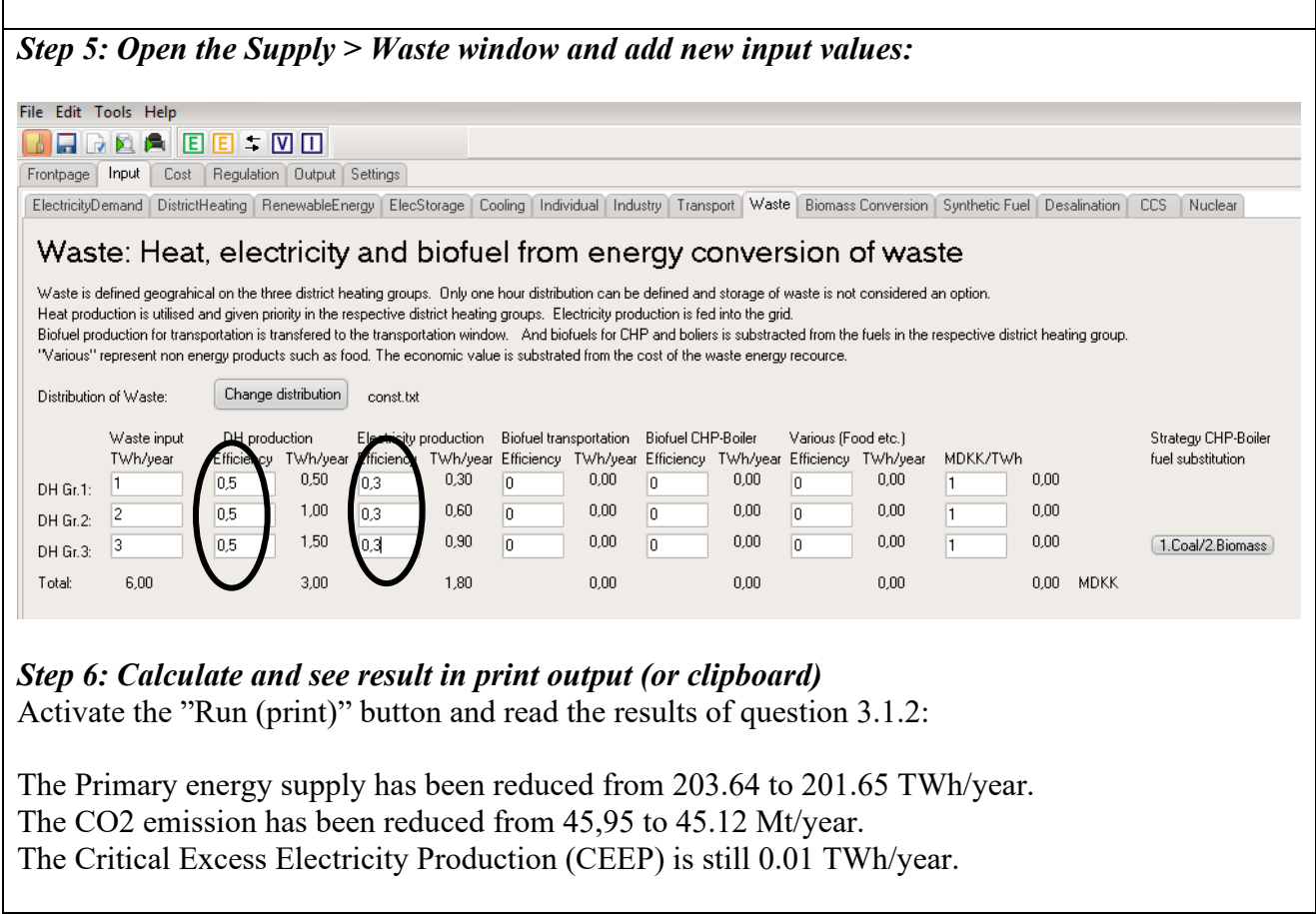

# **Exercise 3.2: Waste Resources used for producing biogas for transportation**

Use the waste resources for producing biogas and heat instead of CHP with a biogas output of 50% and a heat output of 30%. Let the biogas replace diesel in cars by 1 to 1.

*Question 3.2.1: What are the excess production, the primary energy supply and the CO2 emission of the system?*

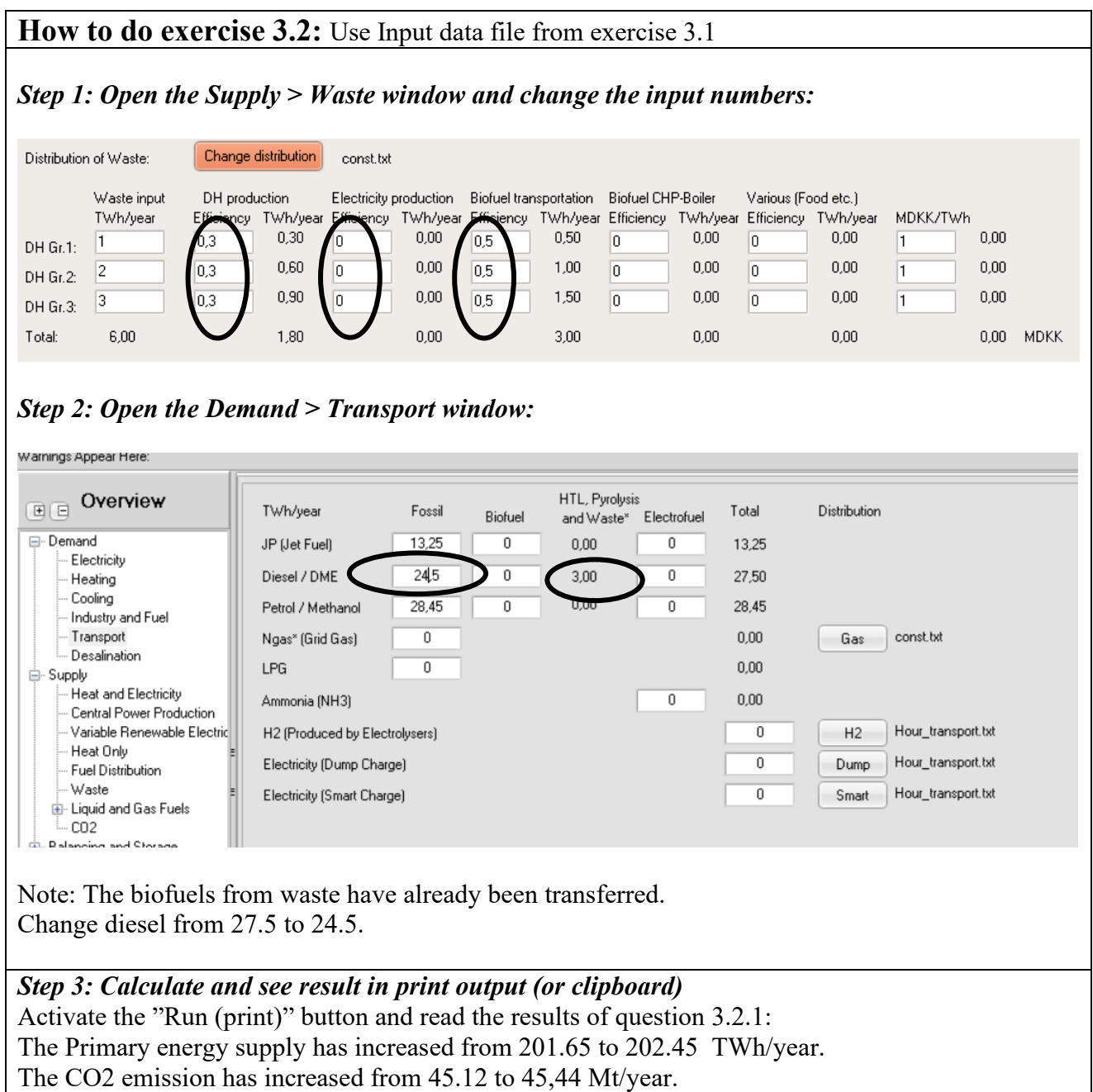

The Critical Excess Electricity Production (CEEP) has decreased from 0,01 to 0 TWh/year.

# **Exercise 3.3: Wind and hydrogen for transportation**

Add 2000 MW wind power producing 4,15 TWh electricity in combination with electrolysers producing 3.00 TWh hydrogen for transportation with an efficiency of 72,3% and a capacity of 500 MW. Let the hydrogen replace petrol cars (1.5 km/kWh) with HFCV (3.0 km/kWh).

*Question 3.3.1: What are the excess production, the primary energy supply and the CO2 emission of the system?*

**How to do exercise 3.3:** Use Input data file from exercise 3.2

*Step 1: Open the Supply > Variable Renewable Energy window and increase wind power from 2000 to 4000 MW.*

*Step 2: Open the Demand > Transport window:*

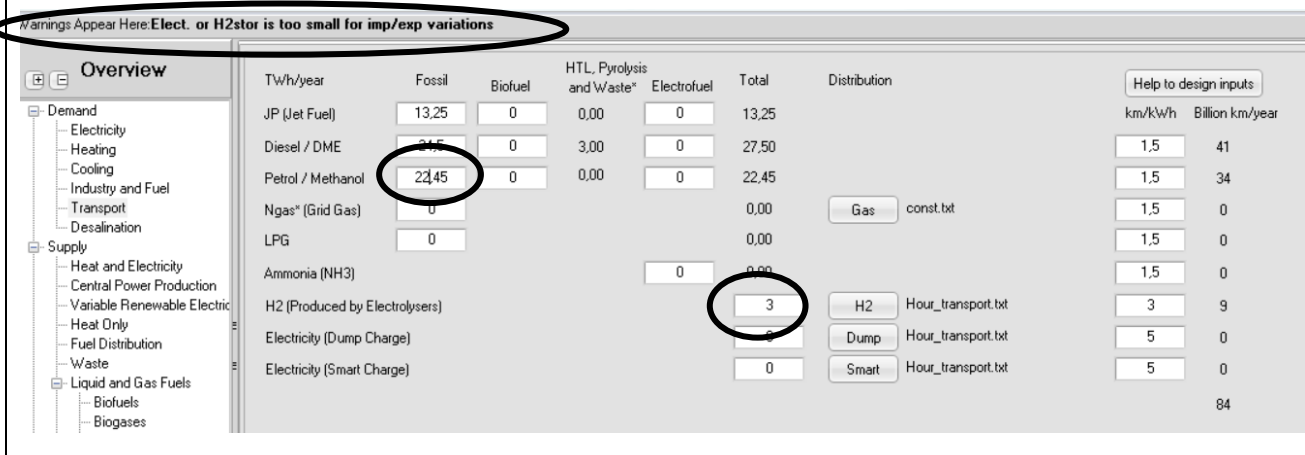

Activate the **Help to design inputs** button and receive assistance for the calculation of km transportation. Add 3 TWh Hydrogen leading to 9 billion km/year.

Subtract 9 billion km/year on petrol cars equal to 6 TWh petrol.

NOTE that you have to add electrolysers in order to produce the hydrogen.

*Step 3: Open the Supply > Liquid and Gas Fuels > Hydrogen window and add electrolysers.*

| E(E)<br><b>□</b> -Demand                               | <b>Electrolysers</b>               |                    |                                   |                             |               |                     |                                                          |                                    |
|--------------------------------------------------------|------------------------------------|--------------------|-----------------------------------|-----------------------------|---------------|---------------------|----------------------------------------------------------|------------------------------------|
| Electricity<br>Heating<br>Cooling<br>Industry and Fuel | <b>Electrolyser unit</b>           | Demand<br>TWh/year | <b>Capacities</b><br>MJ/s<br>MW-e | <b>Efficiencies</b><br>fuel | $DH$ gr $2^*$ | DH gr3 <sup>x</sup> | <b>Hydrogen Storage</b>                                  |                                    |
| Transport<br>Desalination                              | Total Hydrogen demand <sup>®</sup> |                    | 500                               | 0,723                       |               | 10                  | ١o<br>GWh                                                | Electro-<br>H <sub>2</sub> storage |
| - Supply<br><b>Heat and Electricity</b>                | Transport (Hydrogen)               | 3,00               |                                   |                             |               |                     |                                                          | lyser                              |
| Central Power Production                               | Industry                           | 0.00               |                                   |                             |               |                     |                                                          |                                    |
| Variable Benewable Electric                            | CHP. PP and Boilers                | 0.00               |                                   |                             |               |                     |                                                          |                                    |
| Heat Only                                              | Electrof (Biomass)                 | 0.00               |                                   |                             |               |                     |                                                          |                                    |
| Fuel Distribution                                      | HTL                                | 0.00               |                                   |                             |               |                     |                                                          |                                    |
| Waste                                                  | Electrofuel (Biogas)               | 0.00               |                                   |                             |               |                     |                                                          |                                    |
| E- Liquid and Gas Fuels<br><b>Biofuels</b>             | Electrofuel (CO2)                  | 0.00               |                                   |                             |               |                     |                                                          |                                    |
| <b>Biogases</b>                                        | Ammonia (NH3)                      | 0.00               |                                   |                             |               |                     |                                                          |                                    |
| Hydrogen                                               | Micro CHP                          | 0,00               |                                   |                             |               |                     |                                                          |                                    |
|                                                        |                                    |                    |                                   |                             |               |                     | Add efficiency input = $72.3$ % and capacity = $500$ MW. |                                    |

*Step 4: Calculate and see result in print output (or clipboard)* Activate the "Run (print)" button and read the results of question 3.3.1:

The Primary energy supply has decreased from 202.45 to 201.75 TWh/year. The CO2 emission has decreased from 45.44 to 44.32 Mt/year. The Critical Excess Electricity Production (CEEP) has increased from 0.01 to 0.02 TWh/year.

#### *Note: If you have got a different result, check if you remembered to change the wind power from 2000 to 4000 MW..!*

#### **Exercise 3.4: Add Solar Thermal in Individual houses**

Add 1 TWh solar thermal (equal to app. 20% of heat demand) to individual houses with natural gas boilers. Use the hour distribution "Hour\_SolarThermal\_CenDK.txt".

*Question 3.4.1: How much of the solar thermal can be utilised?*

*Question 3.4.2: How much storage capacity is needed in order to utilise all solar thermal production?* 

*Question 3.4.3: What are the excess production, the primary energy supply and the CO2 emission of the system?*

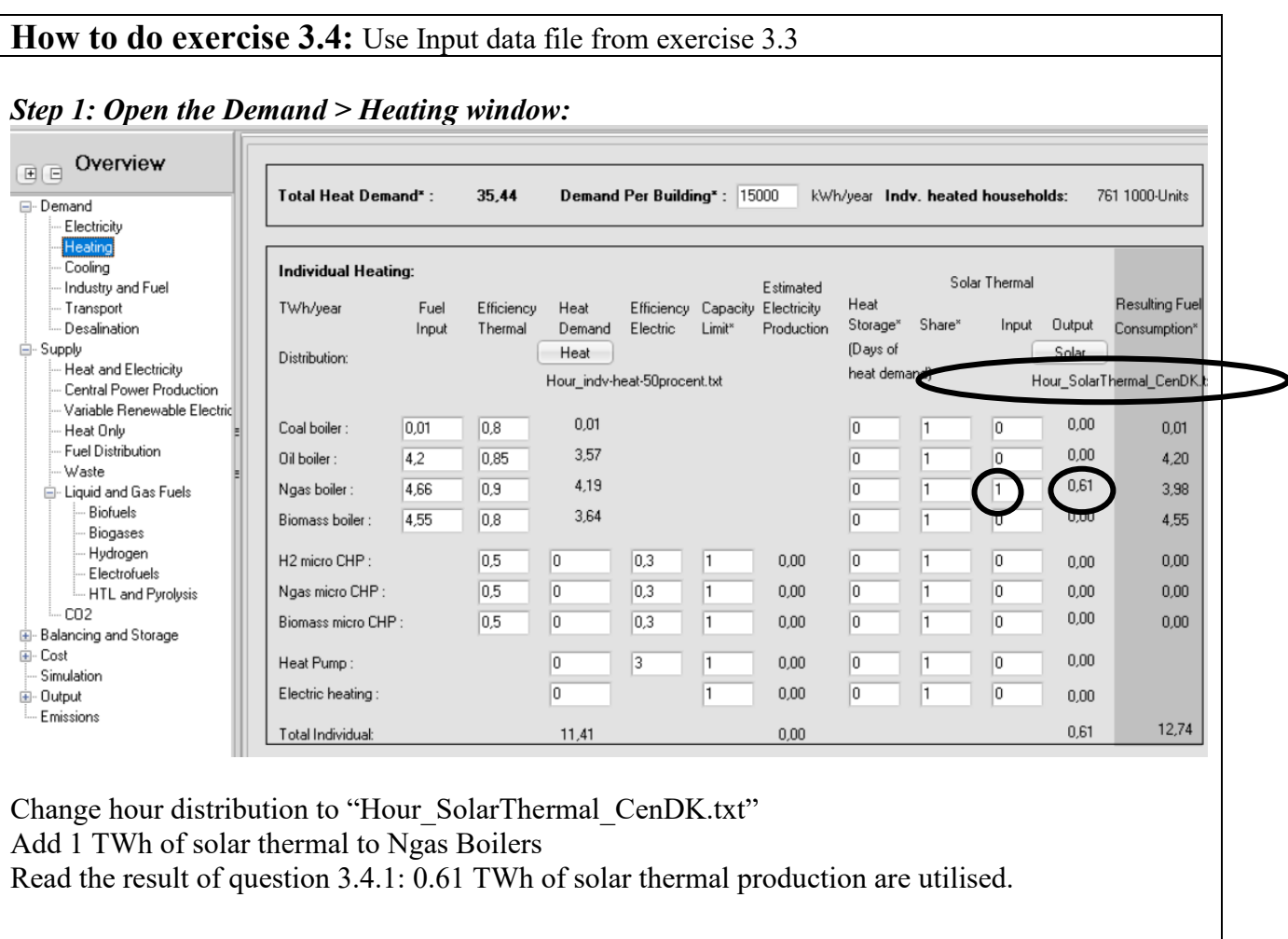

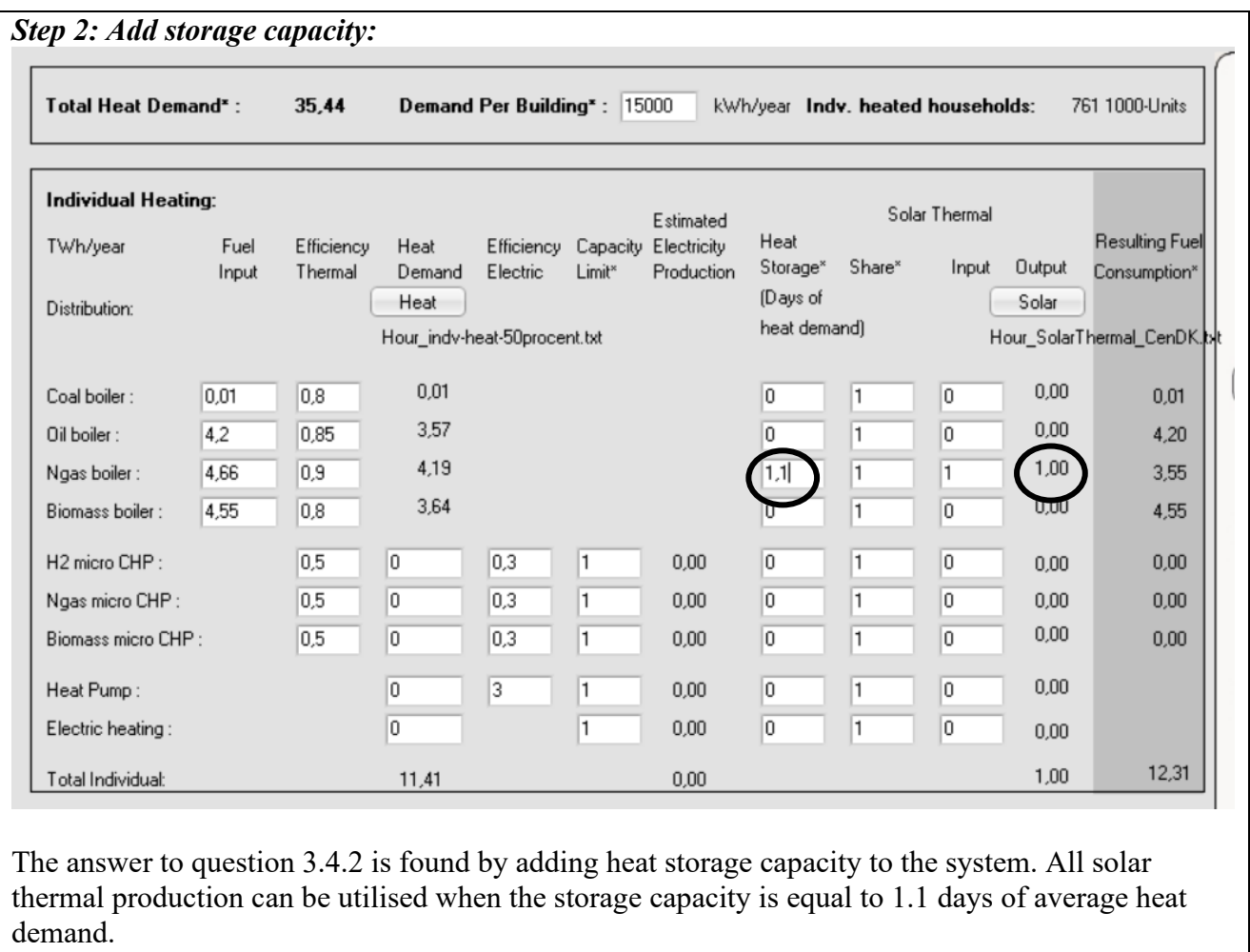

*Step 3: Calculate and see result in print output (or clipboard)* Activate the "Run (print)" button and read the results of question 3.4.3: The Primary energy supply has decreased from 201.75 to 201,64 TWh/year. The CO2 emission has decreased from 44.32 to 44.1 Mt/year. The Critical Excess Electricity Production (CEEP) is still 0.02 TWh/year.

#### **Exercise 3.5: Add Solar Thermal to the district heating system**

Add 2 TWh solar thermal (equal to app. 20% of district heating demand) to district heating group 2. Use the hour distribution "Hour\_SolarThermal\_CenDK.txt".

*Question 3.5.1: How much of the solar thermal can be utilised?*

*Question 3.5.2: How much storage capacity is needed in order to utilise all solar thermal production?* 

*Question 3.5.3: What are the excess production, the primary energy supply and the CO2 emission of the system?*

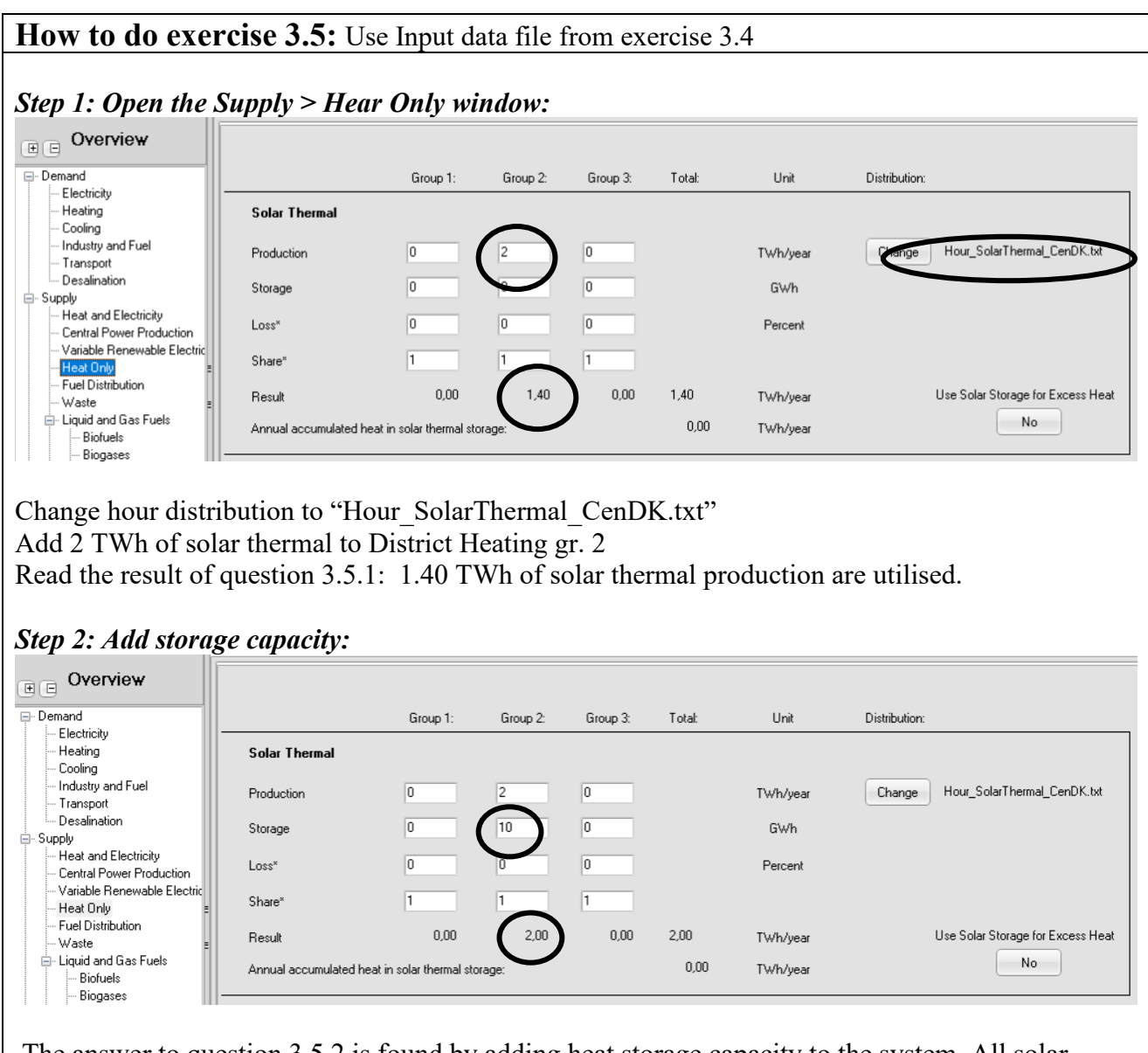

The answer to question 3.5.2 is found by adding heat storage capacity to the system. All solar thermal production can be utilised when the storage capacity is equal to 9 GWh.

*Step 3: Calculate and see result in print output (or clipboard)* Activate the "Run (print)" button and read the results of question 3.5.3:

The Primary energy supply has increased from 201,64 to 202.86 TWh/year. The CO2 emission has increased from 44.1 to 44.3 Mt/year. The Critical Excess Electricity Production (CEEP) has increased from 0.02 to 0.05 TWh/year.

*Remark: The reason for the increase in PES and CO2 is partly based on the fact that not all solar thermal and heat produced on waste can be utilised, and partly on the fact that solar thermal to some extent hinders the heat pump from utilising CEEP.* 

*REMEMBER to save exercise 3.*